AV[防病毒](https://zhiliao.h3c.com/questions/catesDis/254) **[卢鹏](https://zhiliao.h3c.com/User/other/17463)** 2024-07-09 发表

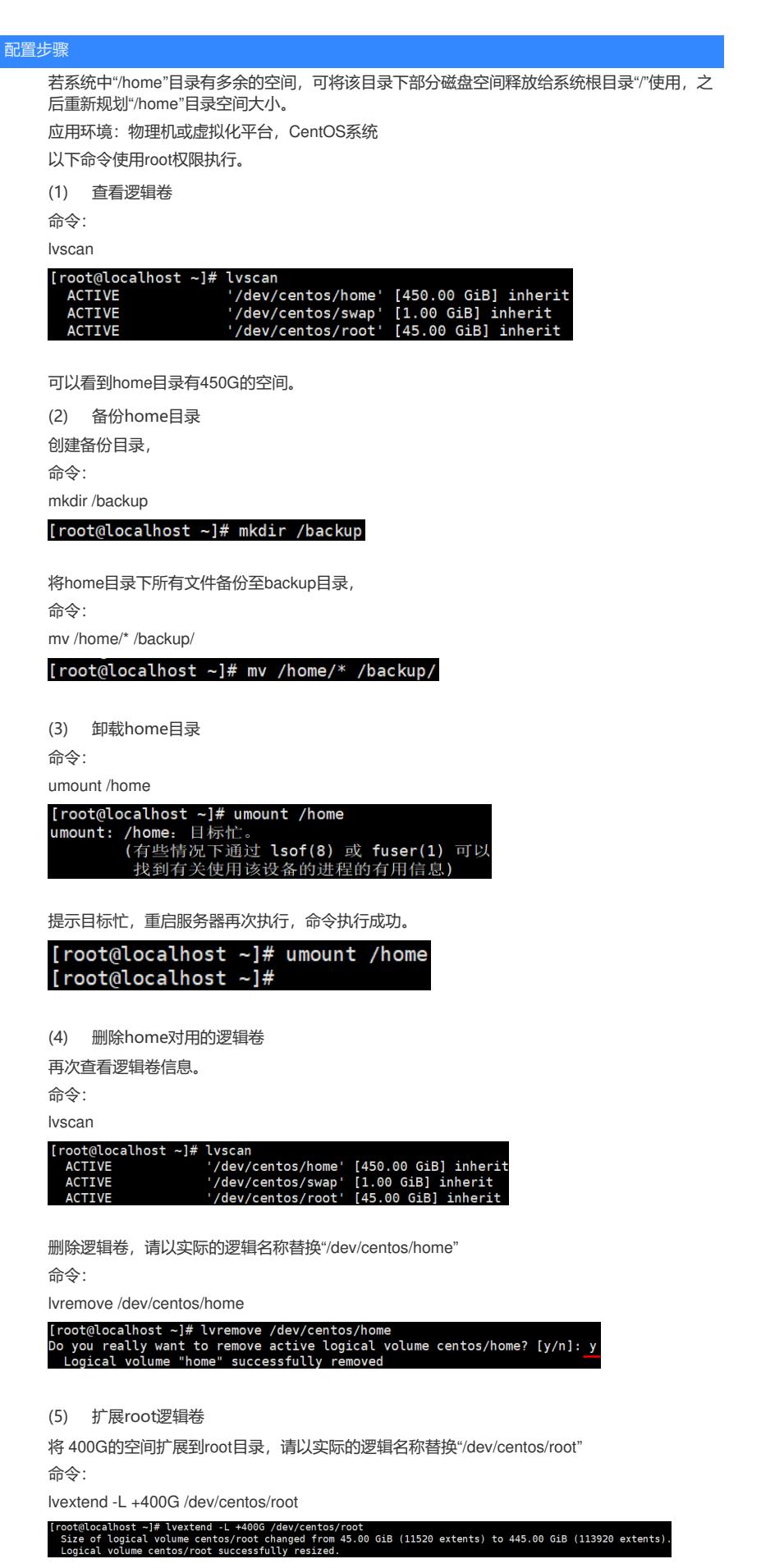

扩展文件系统,请以实际的逻辑名称替换"/dev/centos/root" 命令:

xfs\_growfs /dev/centos/root

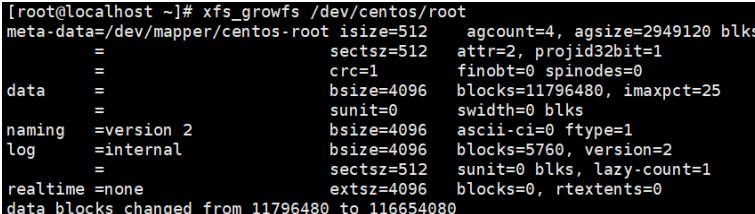

如果提示不是xfs系统时使用resize2fs –f命令调整卷大小。

```
(6) 重建home目录
```
将多余的空间,比如50G给"/home"目录.

命令:

lvcreate -L 50G -n home centos

[root@localhost ~]# lvcreate -L 50G -n home centos<br>Logical volume "home" created.

创建文件系统,

命令:

mkfs.xfs /dev/centos/home

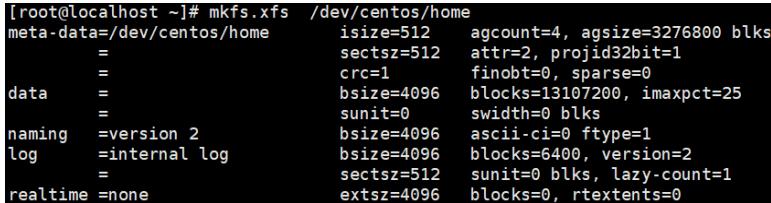

挂载home目录

命令:

mount /dev/centos/home /home

[root@localhost ~]# mount /dev/centos/home /home

(7) 查看结果

命令:

df -h

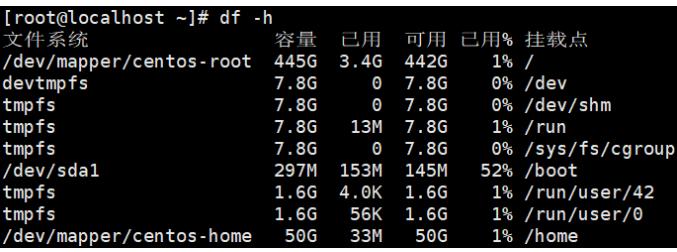